# **INF2310, Obligatorisk oppgave nr 2, Våren 2014**

#### **Dette oppgavesettet er på fire sider og består av to oppgaver.**

Besvarelsen av denne og forrige obligatoriske oppgave må være godkjent for at du skal få anledning til å gå opp til endelig skriftlig eksamen i kurset.

Denne oblig'en ble også brukt i fjor. Dersom du fikk godkjent besvarelsen av denne oblig'en i fjor så behøver du ikke levere på nytt, men du må gjerne gjøre det dersom du vil oppfriske og forbedre kunnskapene dine og få nye tilbakemeldinger.

Besvarelsene kan utarbeides i smågrupper på opptil to studenter, men det er ikke noe i veien for å arbeide alene. Studenter i samme smågruppe kan levere identisk besvarelse, men samarbeidet må framgå av navnene på forsiden av besvarelsen.

Av side 1 skal det fremgå hvem som har utarbeidet besvarelsen.

Det forventes at arbeidet er et resultat av egen innsats.

Å utgi andres arbeid for sitt eget er uetisk og kan medføre sterke reaksjoner fra IFIs side. Se<http://www.mn.uio.no/ifi/studier/admin/obliger/>

Den skriftlige rapporten leveres primært som en PDF-fil som inneholder hele besvarelsen, med figurer og bilder. Kode skal leveres i tillegg til PDF-filen. Besvarelsen skal leveres via [http://devilry.ifi.uio.no.](http://devilry.ifi.uio.no/) Følgende er viktig:

- Alle filene må lastes opp hver gang man skal levere.
- PDF-filen skal ha følgende navn: *inf2310-oblig2-brukernavn.pdf*
- Oppgavene skal kunne kjøres fra MATLAB- eller Python-scripts med navn: *oppgave1.m*, *oppgave2.m* (eventuelt *oppgave2a.m* osv.) eller *oppgave1.py*, *oppgave2.py* (eventuelt *oppgave2a.py* osv.).
- Spørsmål angående innlevering kan sendes til [robert.kolner@gmail.com](mailto:robert.kolner@gmail.com)

Bildene det refereres til vil være å finne under: <http://www.uio.no/studier/emner/matnat/ifi/INF2310/v14/undervisningsmateriale/bilder/>

Oppgaven utleveres fredag 4. april 2014. Innleveringsfrist er fredag 2. mai 2014.

Listene over godkjente oblig'er må være ferdig 2 uker før eksamen 28/5. Utsatt innlevering er derfor bare aktuelt ved sykdom. Studieadministrasjonen er rette vedkommende for slike saker.

#### **Oppgave 1: Filtrering av periodisk støy**

Fjern den periodiske støyen i bildet *uio\_noisy.png* ved bruk av et filter designet i Fourier-domenet som har Gaussiske overganger mellom 0 og 1.

Ut-bildet skal ha samme størrelse som original-bildet. Filtreringen skal være akseptabel også nær bilderanden, spesielt skal den periodiske støyen være betydelig redusert også i dette området.

#### **Hva skal leveres:**

- I. Bilde av Fourier-spekteret til original-bildet.
- II. Drøfting av Fourier-spekteret til original-bildet, inkludert drøfting av hvor støyen er og hvorfor den er «utsmurt» slik den er.
- III. Bilde av Fourier-spekteret til filteret du designet.
- IV. Resultatet-bildet etter filtrering.
- V. Drøfting av resultat-bildet, inkludert drøfting av responsen nær bilderanden.
- VI. Kommentert programkode.

#### **NB!**

*Du kan benytte ferdige MATLAB-/Python-funksjoner til å lese/skrive fra/til fil, og til å beregne Fourier-transformer og inverse Fourier-transformer. Filteret og filtreringen MÅ du implementere selv.*

## **Oppgave 2: Ikke-tapsfri JPEG-kompresjon**

I denne oppgaven skal du implementere de viktigste delene av ikke-tapsfri JPEGkompresjon.

Du skal lage en funksjon som har to parametre:

- 1. et filnavn som spesifiserer plasseringen til bildefilen som skal benyttes, og
- 2. ett tall, *q*, som indirekte vil bestemme kompresjonsraten.

Funksjonen skal beregne omtrentlig hvor stor lagringsplass det angitte bildet vil bruke etter JPEG-komprimering, og finne hvilken kompresjonsrate dette tilsvarer.

Vi vil anta at inputbildet er et gråtonebilde med heltallsintensiteter i intervallet [0, 255] og har både en bredde og en høyde som er multipler av 8.

Bruk gjerne bildet *uio.png* for å teste implementasjonen din underveis.

Du skal bruke følgende algoritme/fremgangsmåte for å lage funksjonen:

a) Last inn bildet som den første parameteren spesifiserer.

- b) Trekk 128 fra alle pikselintensiteter (dette gjør at den forventede gjennomsnittlige intensitetsverdien er omtrent 0).
- c) Begynn i øverste, venstre hjørnet og del opp bildet i 8x8-blokker. Transformér hver blokk med den todimensjonale diskrete cosinus-transformen (2D DCT).

Hint 1: Siden hver blokk har størrelse 8x8, kan vi forenkle den generelle formelen for 2D DCT i forelesningsnotatene til:

$$
F(u, v) = \frac{1}{4}c(u)c(v)\sum_{x=0}^{7}\sum_{y=0}^{7}f(x, y) \cos\left(\frac{(2x+1)u\pi}{16}\right)\cos\left(\frac{(2y+1)v\pi}{16}\right)
$$

der:

$$
c(\xi) = \begin{cases} \frac{1}{\sqrt{2}} & \text{hvis } \xi = 0\\ 1 & \text{ellers} \end{cases}
$$

Hint 2: De transformerte 8x8-blokkene kan lagres som en matrise der hver 8x8-transformblokk er plassert på samme sted som den 8x8-bildeblokken den er beregnet fra.

d) Rekonstruér det opprinnelige bildet ved å invertere transformen du utførte i forrige deloppgave og addere 128 til alle pikselintensiteter.

Programmatisk verifiser at det rekonstruerte bildet er identisk som originalen.

Hint: Den forenklede formelen for den inverse todimensjonale diskrete cosinus-transformen (2D IDCT) er:

$$
f(x, y) = \frac{1}{4} \sum_{u=0}^{7} \sum_{v=0}^{7} c(u) c(v) F(u, v) \cos\left(\frac{(2x+1)u\pi}{16}\right) \cos\left(\frac{(2y+1)v\pi}{16}\right)
$$

der funksjonen *c* er definert som over. Pga. upresis flyttallsaritmetikk vil det generelt være behov for å avrunde de resulterende verdiene til nærmeste heltall.

e) La *Q* være følgende kvantifiseringsmatrise:

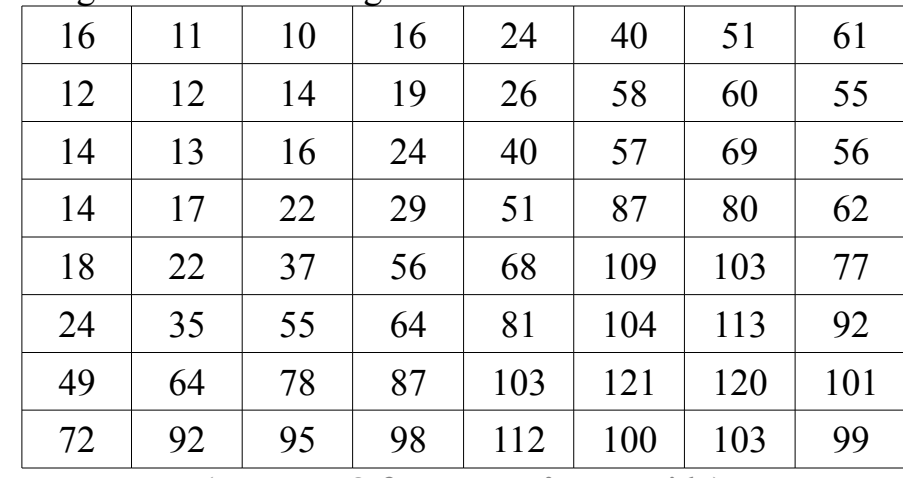

(oppgave 2 fortsetter på neste side)

Punktvis divider hver av de transformerte 8x8-blokkene fra deloppgave c med *qQ*, dvs. produktet av tallparameteren *q* og kvantifiseringsmatrisen over. Avrund de resulterende verdiene til nærmeste heltall.

f) Dersom vi skulle fulgt (den sekvensielle modusen i) JPEG-algoritmen videre så skulle vi nå separert det øverste, venstre elementet av hver transformert og kvantifisert 8x8-blokk, kalt et kvantifisert DC-element, fra de resterende 63 elementene i hver blokk. DC-elementene skulle blitt differansetransformert (på tvers av blokkene), og de 63 elementene skulle blokk for blokk blitt sikk-sakkskannet og deretter (0-basert) løpelengdetransformert. Til slutt skulle (antall biter i) differansene og «løpelengdeparene» blitt entropikodet.

I stedet for å følge denne prosedyren vil vi påstå at den vil grovt sett resultere i en dataforbruk som tilsvarer entropien til alle elementene i alle de transformerte og kvantifiserte 8x8-blokkene. Beregn denne entropien og bruk den til å estimere hvor stor lagringsplass det spesifiserte bildet vil bruke etter JPEG-komprimeringen og hvilken kompresjonsrate dette tilsvarer.

g) Bruk de transformerte og kvantifiserte 8x8-blokkene fra deloppgave e til å rekonstruere en tilnærming av det opprinnelige bildet. Skriv dette bildet til fil.

Du skal teste funksjonen din ved å anvende den på bildet *uio.png* når du benytter hver av følgende verdier av tallparameteren *q*: 0,1, 0,2, 0,5, 1, 2, 4, 8, 16 og 32. Studer rekonstruksjonene, og bemerk når og hvor i bildet *du* først oppdager rekonstruksjonsfeilene *blokk-artefakter*, *glatting* og *ringing*. Vurder også for hvilke(n) verdi(er) av tallparameteren *q* som *du* synes rekonstruksjonen er «god nok» for fremvisning av hele bildet på en vanlig dataskjerm.

## **Hva skal leveres:**

- VII. De rekonstruerte bildene av *uio.png* med de ni forskjellige verdiene av tallparameteren *q*.
- VIII. Drøfting av komprimeringen av *uio.png*, inkludert
	- 1) dine oppdagelser om rekonstruksjonsfeilene,
	- 2) din vurdering av når rekonstruksjonen er «god nok» og
	- 3) forklaring av hvorfor den estimerte kompresjonsraten øker med verdien av tallparameteren *q*.
- IX. Kommentert programkode.

# **NB!**

*Du kan benytte ferdige MATLAB-/Python-funksjoner til å lese/skrive fra/til fil. Blokkoppdelingen, transformasjonene og entropiberegningen MÅ du implementere selv.*